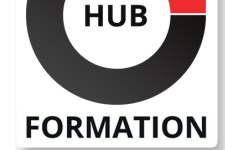

### **ET METIERS DE L'INFORMATIQUE**

# Formation SCCM CB 2016, déploiement de systèmes d'exploitation

N° ACTIVITÉ : 11 92 18558 92 TÉLÉPHONE : 01 85 77 07 07 E-MAIL : inscription@hubformation.com

Via une approche opérationnelle de System Center Configuration Manager, l'outil de gestion de parc informatique de Microsoft, cette formation vous permettra de prendre en main tous les aspects de l'automatisation du déploiement de systèmes Windows 10.

# **Objectifs**

- | Gérer les images de démarrage.
- | Maîtriser USMT.
- | Maintenir des images hors ligne.
- | Déployer des séquences de tâches.

# **Public**

| Administrateurs et ingénieurs système.

# **Prérequis**

Bonne connaissance de SCCM 2012 ou CB

| Bonne connaissance des environnements clients et serveurs Microsoft

# Programme de la formation

#### **Le déploiement de systèmes d'exploitation**

- | Terminologie du déploiement de systèmes.
- Les concepts du déploiement.
- Architecture SCCM utilisée lors des déploiements.
- Les différents scénarios d'installation (nouveau système, refresh, remplacement).
- | Travaux pratiques : Préparation de l'infrastructure pour les déploiements de
- systèmes d'exploitation.

#### **Gestion des images de démarrage et d'installation et des pilotes de périphériques**

### | Vue d'ensemble de WinPE.

Personnalisation des images de démarrage.

Gestion des images d'installation et de mise à niveau de Windows 10.

| Maintenance des images d'installation (packages d'images systèmes et packages

de mises à niveau). 

| Configuration de SCCM. 

Importation et gestion des pilotes.

Utilisation des pilotes dans les séquences de tâches.

| Travaux pratiques : Création et personnalisation d'images de démarrage pour SCCM.

### **User State Migration Tool**

- | Fonctionnement d'USMT.
- Intégration avec le point de migration d'état.
- Utilisation d'USMT dans les séquences de tâches.
- | Travaux pratiques : Récupération des données utilisateur sur une machine source

et restauration sur une machine cible.

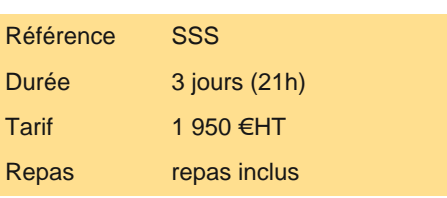

# **SESSIONS** PROGRAMMÉES

## A DISTANCE (FRA)

 du 8 au 10 juillet 2024 du 21 au 23 octobre 2024

## PARIS

 du 1er au 3 juillet 2024 du 14 au 16 octobre 2024

VOIR TOUTES LES DATES

| Ajout de pilotes, de mises à jours Windows, de fonctionnalités et de pack de langues. 

| Présentation des logs SCCM, WSUS et Windows utilisés dans le cadre du déploiement de mises à jours logicielles. 

Dépannage des règles de déploiement automatiques côté serveur et côté client.

| Travaux pratiques : Dépannage d'une règle de déploiement automatique, dépannage côté client.

#### **Déploiement des séquences de tâches**

| Les séquences de tâches. 

Utilisation des variables.

| Personnalisation des séquences de tâches pour des déploiements de mise à niveau et de refresh. 

Installation dynamique d'applications.

Utilisation des affinités utilisateur et ordinateur.

Création d'un média préparé et d'un média autonome.

Dépannage des déploiements.

Utilisation de la console et des rapports pour la surveillance.

| Travaux pratiques : Déploiement d'une séquence de tâches Build & Capture et d'une séquence de tâches de mise à niveau Windows 10 en PXE.

## Méthode pédagogique

Chaque participant travaille sur un poste informatique qui lui est dédié. Un support de cours lui est remis soit en début soit en fin de cours. La théorie est complétée par des cas pratiques ou exercices corrigés et discutés avec le formateur. Le formateur projette une présentation pour animer la formation et reste disponible pour répondre à toutes les questions.

# Méthode d'évaluation

Tout au long de la formation, les exercices et mises en situation permettent de valider et contrôler les acquis du stagiaire. En fin de formation, le stagiaire complète un QCM d'auto-évaluation.

## Suivre cette formation à distance

Voici les prérequis techniques pour pouvoir suivre le cours à distance :

| Un ordinateur avec webcam, micro, haut-parleur et un navigateur (de préférence Chrome ou Firefox). Un casque n'est pas nécessaire suivant l'environnement.

| Une connexion Internet de type ADSL ou supérieure. Attention, une connexion Internet ne permettant pas, par exemple, de recevoir la télévision par Internet, ne sera pas suffisante, cela engendrera des déconnexions intempestives du stagiaire et dérangera toute la classe.

| Privilégier une connexion filaire plutôt que le Wifi.

| Avoir accès au poste depuis lequel vous suivrez le cours à distance au moins 2 jours avant la formation pour effectuer les tests de connexion préalables.

| Votre numéro de téléphone portable (pour l'envoi du mot de passe d'accès aux supports de cours et pour une messagerie instantanée autre que celle intégrée à la classe virtuelle).

| Selon la formation, une configuration spécifique de votre machine peut être attendue, merci de nous contacter.

Pour les formations incluant le passage d'une certification la dernière journée, un voucher vous est fourni pour passer l'examen en ligne.

| Pour les formations logiciel (Adobe, Microsoft Office...), il est nécessaire d'avoir le logiciel installé sur votre machine, nous ne fournissons pas de licence ou de version test.

| Horaires identiques au présentiel.

# Accessibilité

Les sessions de formation se déroulent sur des sites différents selon les villes ou les dates, merci de nous contacter pour vérifier l'accessibilité aux personnes à mobilité réduite.

Pour tout besoin spécifique (vue, audition...), veuillez nous contacter au 01 85 77 07 07.